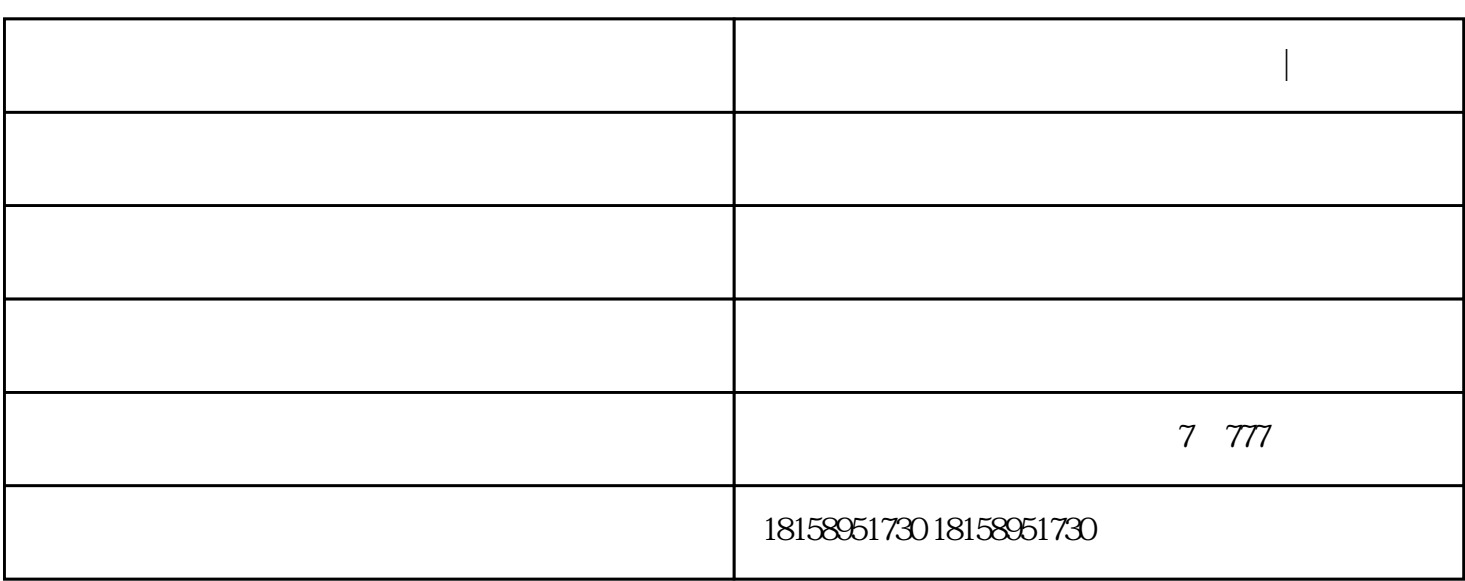

**合肥校园无线网络覆盖方案 合肥快联|良心安装** 

 $\mathrm{SSID}$ , and  $\mathrm{SSID}$ 

 $AP$ 

 $25<sub>3</sub>$ 

 $25\,3$ 

 $AP$ 

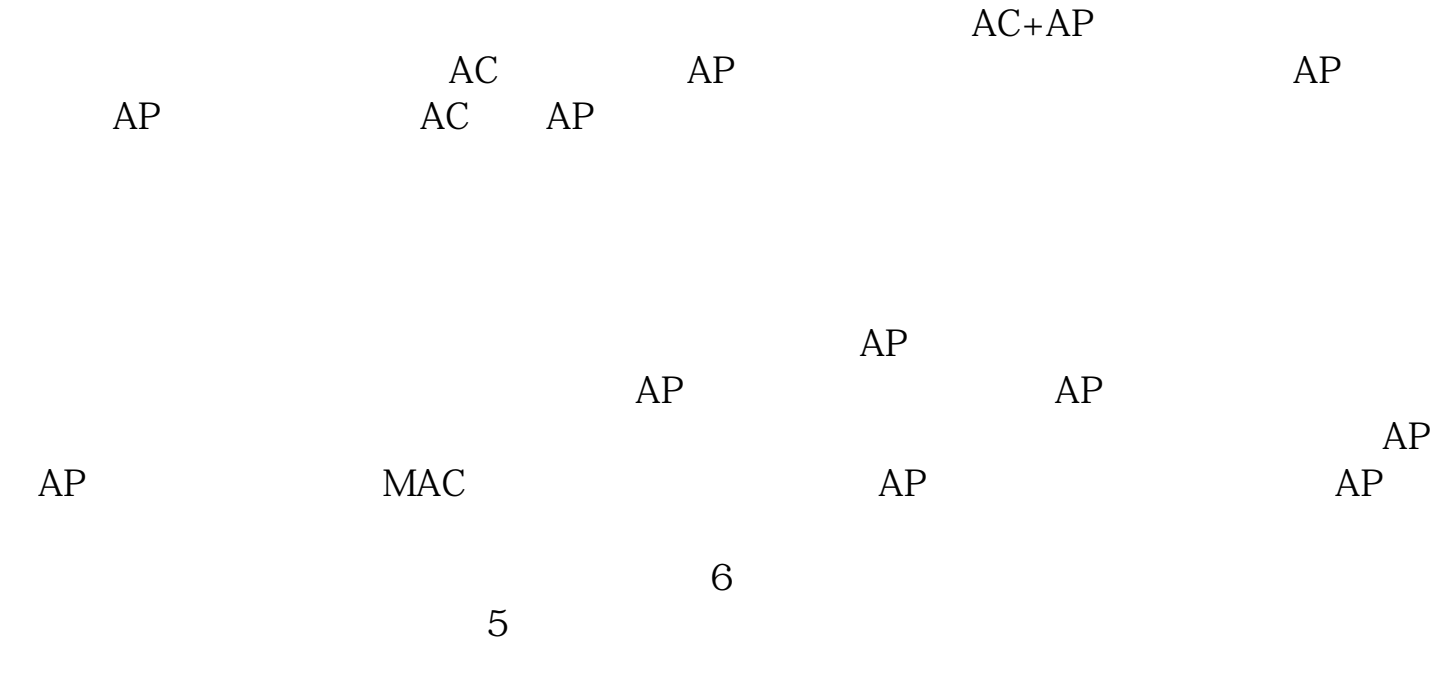

 $\qquad \qquad \qquad -$  expecting and  $\qquad \qquad (\qquad )$ 络组建,无线覆盖"选择合肥快联电子科技有限公司,公司位于:合肥市蜀山区金寨路鸿基广场7楼777室